# **VNC Viewer с кряком Keygen Скачать бесплатно X64**

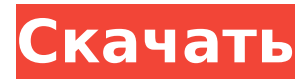

## **VNC Viewer License Code & Keygen [32|64bit] [Latest] 2022**

Удаленный доступ к вашему любимому приложению еще никогда не был таким простым. С помощью VNC Viewer Crack вы можете использовать устройство удаленного рабочего стола и браузер для запуска приложений, установленных на вашем рабочем столе, включая Winodws 7 и выше. VNC-просмотрщик: • Увеличивает разрешение экрана вашего ноутбука или настольного компьютера. •VNC с безопасной аутентификацией • VNC с удаленным доступом в один клик • Запуск приложений Windows • Управление ОС Windows через Linux и macOS • Централизованное настраиваемое рабочее пространство Tunell Virtual Desktop предлагает безопасный удаленный доступ к нескольким компьютерам, данным рабочего стола и различным приложениям с помощью одного удобного решения. Все ваши данные, программы и приложения надежно хранятся в вашем личном

защищенном облаке. Чтобы получить удаленный доступ к своей работе, вы можете использовать одно подключение для передачи данных или подключить свой ноутбук к локальной сети с помощью смартфона, планшета или устройства Wi-Fi. Некоторые из основных функций и производительности Прежде всего, это решение зарекомендовало себя как доступное решение для удаленного доступа, независимо от того, используете ли вы его для доступа к своей домашней системе или нескольким удаленным рабочим столам. Его легко настроить и использовать, и он предлагает отличные возможности подключения для простоты использования. С помощью Tunell Virtual Desktop вы можете получить доступ к своему компьютеру с Windows с нескольких устройств без проблем с переносимостью; можно получить доступ к вашему удаленному устройству из дома, в офисной сети, на мобильном устройстве и т. д. Кроме того, вы также можете подключиться через облачное соединение, предоставляя вам удаленный доступ через защищенное соединение, используя вашу рабочую электронную почту и другую необходимую информацию, а также ваше мобильное устройство вместе с вашим программным обеспечением VPN. Что касается производительности, сервис предлагает хорошее разрешение, и хотя приятно, что нет обновлений для патчей, установка и обновления просты и

понятны. Когда дело доходит до безопасности, вы всегда можете выбрать зашифрованные соединения VNC и безопасную учетную запись с многочисленными параметрами для шифрования вашего соединения. Часто задаваемые вопросы Ниже приведены некоторые из наиболее распространенных вопросов и ответов, с которыми вы можете столкнуться при использовании Tunell Virtual Desktop. Что такое виртуальный рабочий стол Tunel? Tunell Virtual Desktop - это облачная служба удаленного доступа, которая позволяет вам безопасно получать доступ к вашему домашнему или удаленному рабочему столу с помощью одного подключения для передачи данных. Ваши данные, приложения и даже различные приложения надежно хранятся в защищенной виртуальной сети, поэтому вам больше не нужно беспокоиться о потере важных файлов или приложений. Совместим ли Tunell Virtual Desktop с операционными системами Windows? Да, виртуальный рабочий стол Tunel СОВМЕСТИМ

# **VNC Viewer With Key Free**

Объедините все компании, с которыми вы работаете, в один список. Еще никогда не было так просто сравнить все компании и компании, Вы также можете: - Прикрепите каждую компанию к

определенной команде или задаче - Сортировать / группировать их соответственно - Установите пароль, чтобы заблокировать свой список и запретить кому-либо добавлять, редактировать или перемещать их в другие команды. Известные проблемы с «VNC Viewer Cracked Version»: -Последнее обновление для версии VNC Viewer 5.5.0 для Windows еще недоступно. Мы работаем над этим сейчас! - Следите за версией Windows 5.5.0; он должен быть доступен в течение следующих 2-3 недель, в зависимости от того, когда закончится этап тестирования. - Существует проблема с последним обновлением VNC Viewer в Windows 10. Если вы обновитесь до 5.5.1, вы можете получить или не получить всплывающее окно о «попытке активировать» VNC Viewer 5.5.1. Способ исправить это - вернуть версию 5.4.3. История версий: - Выпуск Windows 10: Windows 10 версии 5.5.0 теперь доступна в Магазине Windows. Эта версия включает в себя несколько новых функций, таких как обновленный пользовательский интерфейс, добавление компаний и многое другое! - iOS: iOS 9.2.6 теперь доступна в App Store. Он содержит несколько исправлений ошибок. - Android: теперь мы официально поддерживаем Android 7 (Nougat) и выпустили версию Android 4.1.7. - Windows 10: последнее обновление средства просмотра VNC теперь доступно для Windows 10. ? НОВЫЕ ВОЗМОЖНОСТИ ? □ ОБНОВИТЬ ДО 5.5.0! Windows

10: Windows 10 версии 5.5.0 теперь доступна в Магазине Windows. Эта версия включает в себя несколько новых функций, таких как обновленный пользовательский интерфейс, добавление компаний и многое другое! Требования: □ Windows 10, Windows Server 2016, Windows 8.1, Windows 7, Windows Server 2012, Windows 8, Windows Server 2012 R2, Windows 8.1 R2, Windows 7 R2, Windows Server 2003, Windows Server 2008 R2, Windows Server 2003 R2 ∏ Последняя версия VNC Viewer (на момент написания) — версия 5.5.0. ? Функция новых компаний! ?  $\Box$  1709e42c4c

### **VNC Viewer Crack +**

... Благодаря IntelliJ IDEA 2016.3, новейшему выпуску JetBrains, вы можете создавать современные приложения для платформ Windows, Linux и macOS в одном экземпляре IDE. Следующее подробное сравнение покажет вам, какие из лучших инструментов доступны в настоящее время, лучшие функции и т. Д., И все это для краткого предварительного просмотра того, что будет в следующей версии. Что предлагается? JetBrains JetBrains — это компания, в которой всегда что-то происходит. С момента своего появления в 80-х компания имеет постоянный поток инструментов для всех видов приложений, и недавно она произвела фурор с помощью JetBrains Rider, своей новой платформы CI/CD для Java. JetBrains IntelliJ IDEA - это новейшая IDE, которая также предлагает CI/CD и является профессиональной кроссплатформенной IDE для разработчиков Java, Kotlin, Groovy, C#, PHP, Ruby и Python. IntelliJ IDEA также обладает широкими возможностями расширения и является единственной IDE, которая предлагает так много механизмов подключаемых модулей. Если вы разработчик, который чувствует необходимость писать код 24/7, это незаменимый инструмент для вас. JetBrains WebStorm Эта IntelliJ IDE также предлагает поддержку JavaScript, HTML и CSS.

WebStorm — единственный лучший инструмент для всех из них, а также лучшая универсальная среда разработки для веб-сайтов и мобильных устройств. Ключевые особенности WebStorm включают в себя: Завершение кода. Функция завершения кода — это первое, что вы оцените. IDE будет знать, какой тип кода вы собираетесь писать, еще до того, как вы начнете его печатать. Итак, если вы хотите написать запрос или переменную, он покажет вам соответствующий список завершения кода. Синтаксические ошибки. Иногда редактирования кода недостаточно; вы также получите предупреждение, если есть какиелибо синтаксические ошибки. Такие функции, как выделение скобок, члены класса и многое другое. Открытая файловая система. IDE запомнит, где вы в последний раз работали с файлом, поэтому, если вам нужно быстро переключаться между двумя файлами, вы точно будете знать, где вы были. Цвета темы. Цвет темы — это цвет фона окна редактора.Вы можете изменить его на успокаивающий морской зеленый, который соответствует вашему настроению, или мрачный серый, если вы настроены серьезно. Использование более одной клавиатуры. WebStorm поддерживает использование более одной клавиатуры. Редакторы будут знать, какую клавиатуру вы используете для письма. Если вам интересно, это один из редких, которые поддерживают

VNC Viewer - это удобное решение для пользователей, которым требуется программное решение, совместимое с рядом операционных систем и поддерживающее высокозащищенные соединения, а также настройку прокси-сервера. Начало работы, основные черты и варианты использования Чтобы запустить VNC Viewer, вы должны просто дважды щелкнуть исполняемый файл, согласиться с условиями службы и нажать «Далее». Приложение имеет небольшой размер и позволяет локально настраивать различные подключения или создавать учетную запись в Интернете, входить в нее и подключаться к ранее установленным и настроенным сеансам подключения вашей (команды). Вероятно, одной из самых важных особенностей этого сервиса является многоплатформенная поддержка, которую он предлагает. Таким образом, вы можете получить доступ со своего компьютера с Windows к нескольким дистрибутивам на базе Linux, устройствам macOS, Raspberry Pi и мобильным системам, таким как iOS или Android. Благодаря фантастическим возможностям подключения между устройствами и простым методам настройки можно с уверенностью сказать, что VNC Viewer можно использовать как для личных, так и для профессиональных нужд, даже если требуется

индивидуальная настройка. Некоторые параметры конфигурации инструмента Во-первых, приложение позволяет хранить и называть различные соединения устройств; в результате, однажды настроив удаленное подключение к другому устройству, оно всегда доступно в вашей панели и может быть инициировано очень быстро. Чтобы подключиться к устройству, вам необходимо вставить IP-адрес или имя хоста VNC-сервера, присвоить соединению узнаваемый идентификатор/имя и, при желании, добавить новые или существующие метки для последующего использования с помощью функции поиска на главной странице, которая позволяет быстро найти помеченные экземпляры соединения. Кроме того, что касается безопасности, вы можете разрешить инструменту выбирать, будет ли он устанавливать зашифрованное соединение. В поле по умолчанию установлено значение «Предоставить выбор VNCсерверу». Кроме того, на вкладках «Параметры» и «Эксперт» вы можете включить параметр «Только просмотр», настроить качество изображения, настроить масштабирование, управлять звуком, мультимедиа и использованием специальных клавиш, соответственно, фильтровать параметры соединения и индивидуально настроить значения переменных (например, UseLocalCursor по умолчанию имеет значение True, но может быть изменено на False). Заключительные соображения

В заключение, это приложение и сервис в целом потрясающие, бесплатные и чрезвычайно простые для понимания и использования. Кроме того, вы всегда можете воспользоваться обширными и хорошо документированными руководствами VNC Viewer. Описание средства просмотра VNC: VNC Viewer — это удобное решение для пользователей, которым требуется программное решение, совместимое с множеством операционных систем.

**System Requirements:**

Поддерживает английский,

Related links: